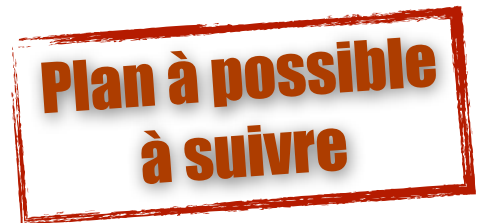

# Présentation orale Avec un diaporama

# **1ere diapo**

- ➡ Titre (ex : Présentation du stage en entreprise) ;
- $\rightarrow$  Nom de l'entreprise = Logo, image soit de l'entreprise soit
- du secteur d'activité de l'entreprise ;
- ➡ Votre nom, votre prénom, année du stage.

# **2eme Diapo**

➡ Sommaire de la présentation.

# **Introduction**

- $\Rightarrow$  Présentation de l'entreprise (attention pas de phrase !) ;
	- ✓ Lieu
	- ✓ Activité de l'entreprise
	- ✓ Caractéristique (date de création, secteur, ...)
- ➡ Recherche du stage
	- ✓ Démarche seul, ou avec l'aide de ...
	- ✓ Utilisation lettre de motivation, CV, ...
	- ✓ Facile, difficile ?
	- ✓ Pourquoi ce stage dans cette entreprise ?
	- ✓ Attente du stage ?

# **L'entreprise**

- ➡ Personnel et organisation
- ➡ La clientèle de l'entreprise, les fournisseurs, sous-traitance, concurrent principal
- ➡ Au niveau des horaires ... et les 39 heures ?
- ➡ Hiérarchie de l'entreprise (organigramme)
- ➡ Présentation de certaines personnes avec leurs études et leurs postes au sein de la société.

# **Interview avec un employé**

➡ Présentation de l'interview : questions/réponses

# **Mon activité au sein de l'entreprise**

➡ Présentation (soit jours par jours soit tout d'un bloc)

# **Conclusion**

- ➡ Sentiments sur le stage, sur l'entreprise
- ➡ Evolution du projet d'orientation
- ➡ Qu'as-tu appris sur toi-même ?
- ➡ Une phrase de «clôture» : «Mon exposé étant fini, avez vous des questions ?»

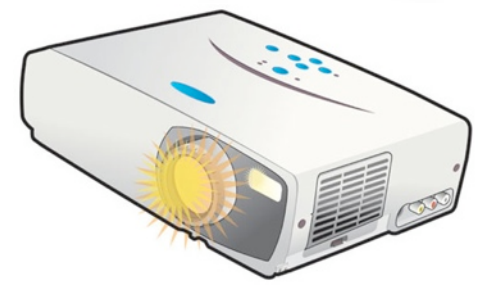

# **Typographie :**

✓ La police claire, ex : Arial ;

✓ Eviter les MAJUSCULES et les soulignés ;

✓ Taille 36 à 40 pour les titres ;

- ✓ Taille 14 à 28 pour le texte ;
- ✓ 10 à 12 lignes par diapo maximum.

√ 3 couleurs différentes maximum par diapo ;

✓ Equilibrer dans l'espace la place des titres, graphiques, illustrations, texte ;

✓ Eviter les retours à la ligne, les mots composés écrits devront être écrits sur une même ligne.

#### **Structuration :**

√ Page de sommaire est obligatoire ;

 $\checkmark$  1 diapo = 1 idée ;

✓ Marquer la hiérarchie entre titres et sous-titres par une différence de taille de police ;

#### **Visuel :**

✓ Les angles morts de chaque diapositive peuvent accueillir les références constantes : date, numéro de page, logos.